# Política de cookies

## ¿Qué son las cookies?

Una "Cookie" es un pequeño archivo que se almacena en el ordenador del usuario, tablet, smartphone o cualquier otro dispositivo con información sobre la navegación. El conjunto de "cookies", nos ayuda a mejorar la calidad de nuestra web, y nos permite saber que paginas encuentran nuestros usuarios útiles y cuáles no.

Este sitio web utiliza cookies y/o tecnologías similares que almacenan y recuperan información cuando navegas. En general, estas tecnologías pueden servir para finalidades muy diversas, como, por ejemplo, reconocerte como usuario, obtener información sobre tus hábitos de navegación, o personalizar la forma en que se muestra el contenido.

# Tipos de cookies

La información que le proporcionamos a continuación le ayudará a comprender los diferentes tipos de cookies:

- Cookies propias: Son aquellas que se envían a su equipo desde nuestros propios equipos o dominios y desde el que prestamos el servicio que nos solicita.
- Cookies de terceros: Son aquellas que se envían a su equipo desde un equipo o dominio que no es gestionado por nosotros, sino por otra entidad colaboradora. Como, por ejemplo, las usadas por redes sociales, o por contenido externo como Google Maps.
- Cookies de sesión: Son cookies temporales que permanecen en el archivo de cookies de su navegador hasta que abandona la página web, por lo que ninguna queda registrada en el disco duro de su ordenador. La información obtenida por medio de estas cookies, sirven para analizar pautas de tráfico en la web. A la larga, esto nos permite proporcionar una mejor experiencia para mejorar el contenido y facilitar su uso.
- Cookies persistentes: son almacenadas en el disco duro y nuestra web las lee cada vez que realiza una nueva visita. Una cookie permanente posee una fecha de expiración determinada. La cookie dejará de funcionar después de esa fecha. Estas cookies las utilizamos, generalmente, para facilitar los servicios de registro.
- Cookies técnicas: Son aquellas necesarias para la navegación y el buen funcionamiento de nuestra página web. Permiten, por ejemplo, controlar el tráfico y la comunicación de datos, acceder a partes de acceso restringido, utilizar elementos de seguridad, almacenar contenidos para poder difundir vídeos o compartir contenidos a través de redes sociales.
- Cookies de personalización: Son aquéllas que le permiten acceder al servicio con unas características predefinidas en función de una serie de criterios, como por ejemplo el idioma, el tipo de navegador a través del cual se accede al servicio, la configuración regional desde donde se accede al servicio, etc.
- Cookies de análisis: Son aquellas que, tratadas por nosotros o por terceros, nos permiten cuantificar el número de usuarios y así realizar la medición y análisis estadístico de la utilización que hacen los usuarios del servicio ofertado. Para ello se analiza su navegación en nuestra

página web con el fin de mejorar la oferta de productos o servicios que le ofrecemos.Cookies publicitarias: Son aquéllas que permiten la gestión, de la forma más eficaz posible, de los espacios publicitarios que se pudieran incluir en nuestra página web, mostrando publicidad relacionada con su perfil de navegación.

 Cookies de publicidad comportamental: Estas cookies almacenan información del comportamiento de los usuarios obtenida a través de la observación continuada. Gracias a ellas, podemos conocer los hábitos de navegación en internet y mostrarte publicidad relacionada con tu perfil de navegación.

## ¿Para que utiliza esta página web las cookies?

Esta página web utiliza las cookies de análisis y publicitarias con las finalidades descritas en el apartado anterior.

### ¿Quién utiliza las cookies en esta página web?

La identificación de quién utiliza las cookies, el tipo de cookies utilizadas y demás detalles, se indica a continuación:

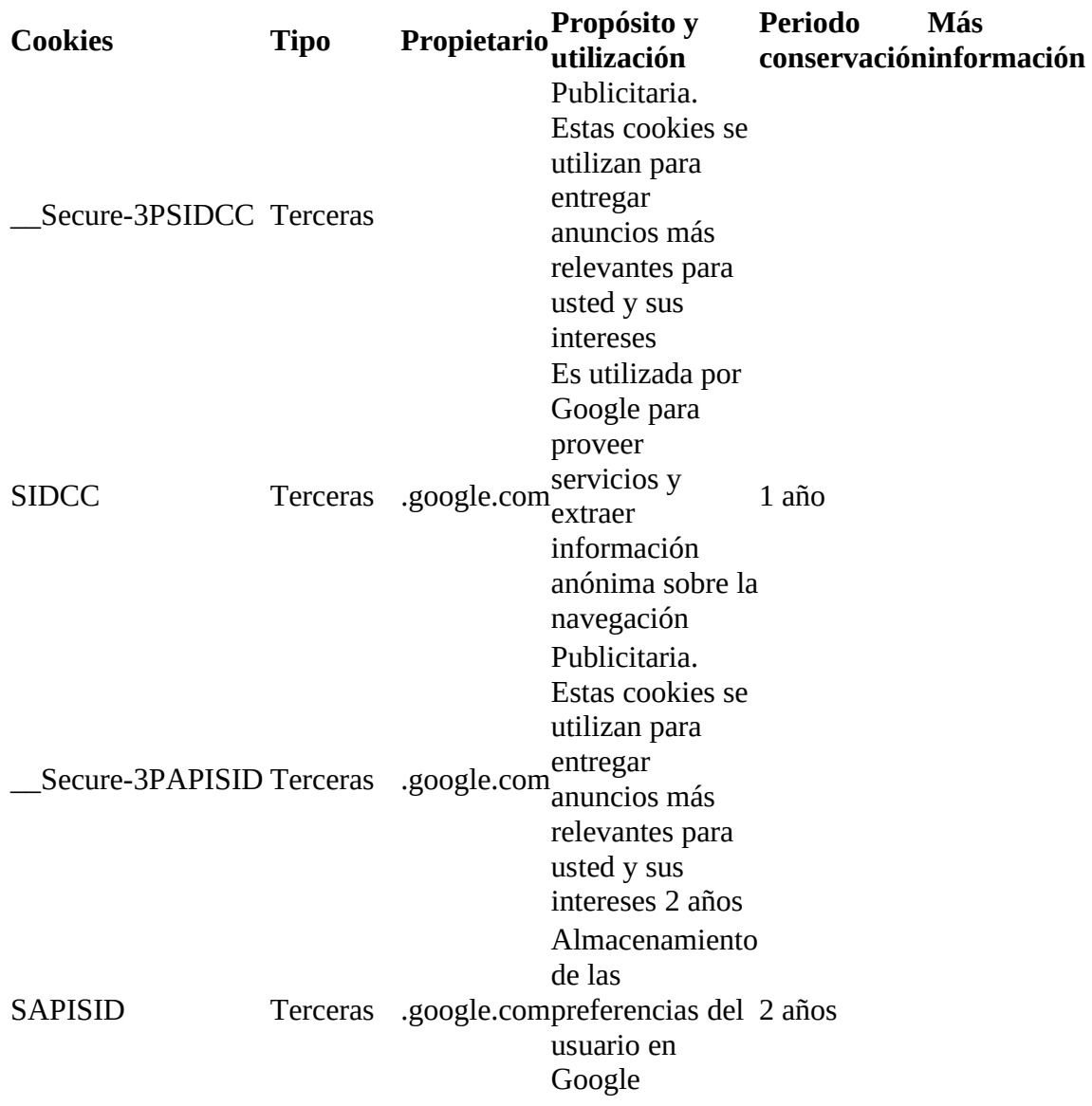

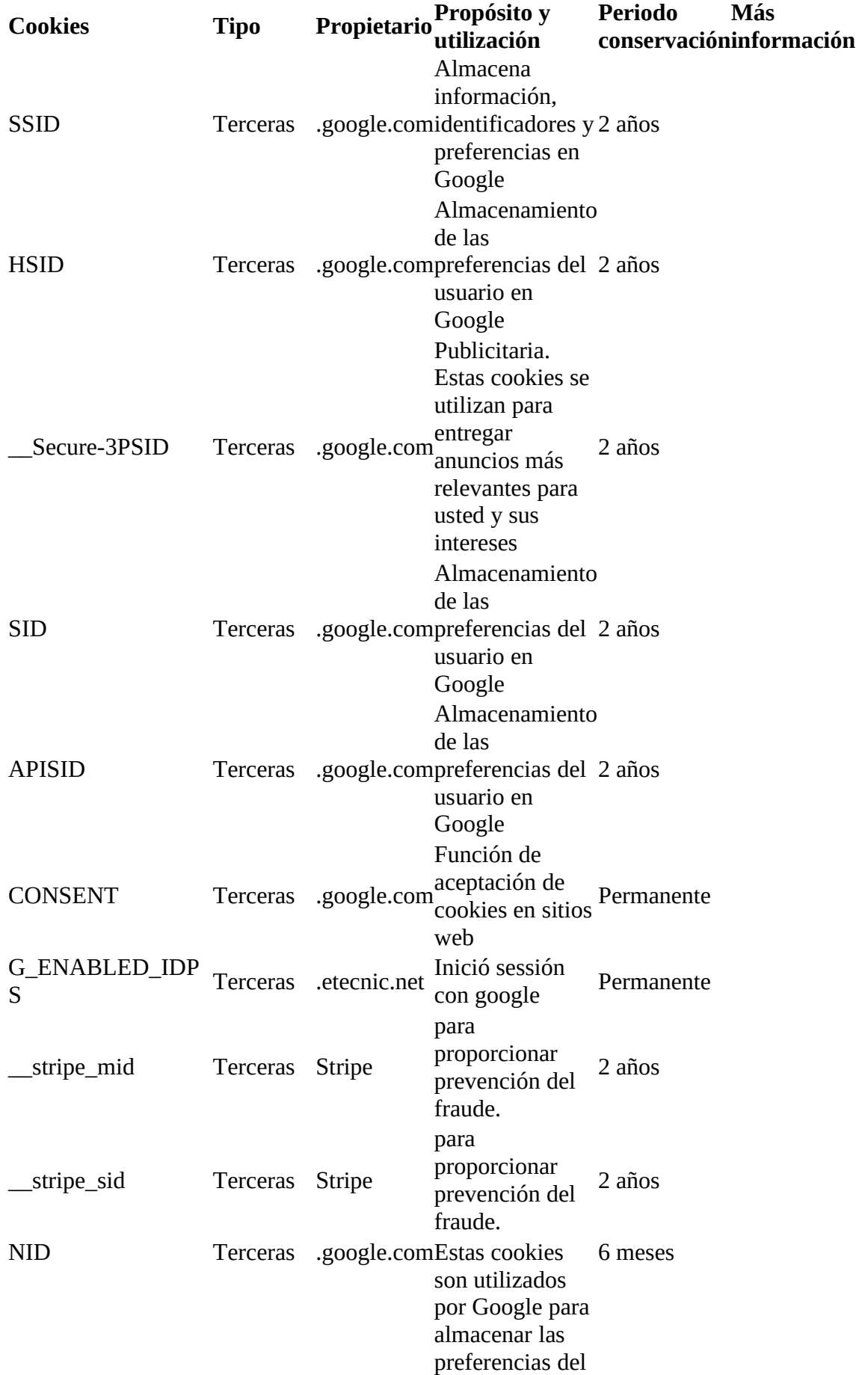

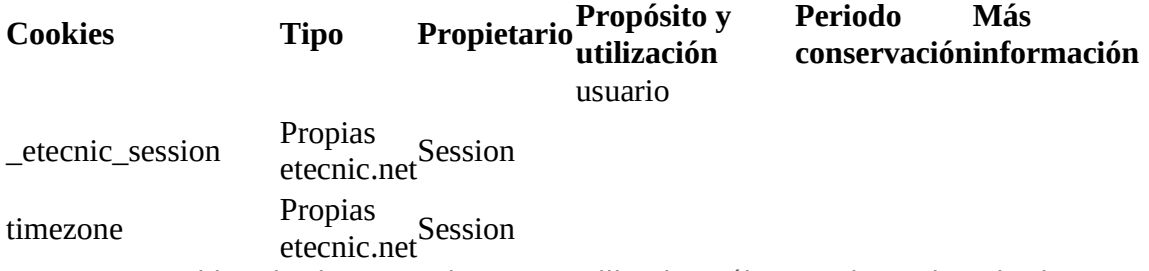

Nota: Las cookies de tipo "Propias" son utilizadas sólo por el propietario de esta web y las cookies "De terceros" son utilizadas, también, por el prestador del servicio que está detallado la tabla anterior.

Puede informarse de las transferencias a terceros países que, en su caso, realizan los terceros identificados en esta política de cookies en sus correspondientes políticas (ver los enlaces facilitados en el apartado "Más información" de la tabla anterior).

#### ¿Cómo puedo desactivar o eliminar estas cookies?

Puede usted permitir o bloquear las cookies, así como borrar sus datos de navegación (incluidas las cookies) desde el navegador que usted utiliza. Consulte las opciones e instrucciones que ofrece su navegador para ello. Tenga en cuenta que, si acepta las cookies de terceros, deberá eliminarlas desde las opciones del navegador.

Además, algunos Servicios pueden utilizar conectores con redes sociales tales como Faceboock o Twitter. Cuando un usuario se registra en un Servicio con credenciales de una red social, autoriza a la red social a guardar una cookie persistente que recuerda su identidad y le garantiza acceso a los Servicios hasta que expire.

El usuario puede borrar esta cookie y revocar el acceso a los Servicios mediante redes sociales actualizando sus preferencias en la red social que especifica.

A continuación, tiene disponibles los enlaces con la información para gestionar las cookies de los navegadores más utilizados:

Firefox:http://support.mozilla.org/es/kb/habilitar-y-deshabilitar-cookies-que-lossitios-we

Chrome: http://support.google.com/chrome/bin/answer.py? hl=es&answer=95647

Internet Explorer: https://support.microsoft.com/es-es/help/278835/how-todelete-cookie-files-in-internet-explorer

Microsoft Edge: https://support.microsoft.com/es-es/help/4468242/microsoftedge-browsing-data-and-privacy-microsoft-privacy

Safari: http://support.apple.com/kb/ph5042

Opera: http://help.opera.com/Windows/11.50/es-ES/cookies.html

Otros navegadores: consulte la documentación del navegador que tenga instalado.

Complemento de inhabilitación para navegadores de Google Analytics:

Si desea rechazar las cookies analíticas de Google Analytics en todos los navegadores, de forma que no se envíe información suya a Google Analitys, puede descargar un complemento que realiza esta función desde este enlace: https://tools.google.com/dlpage/gaoptout.

Ejercicio de derechos.

Puede conocer y ejercer sus derechos en materia de protección de datos accediendo a nuestra Política de Privacidad.

\*Las condiciones presentes se regirán por la legislación española vigente.